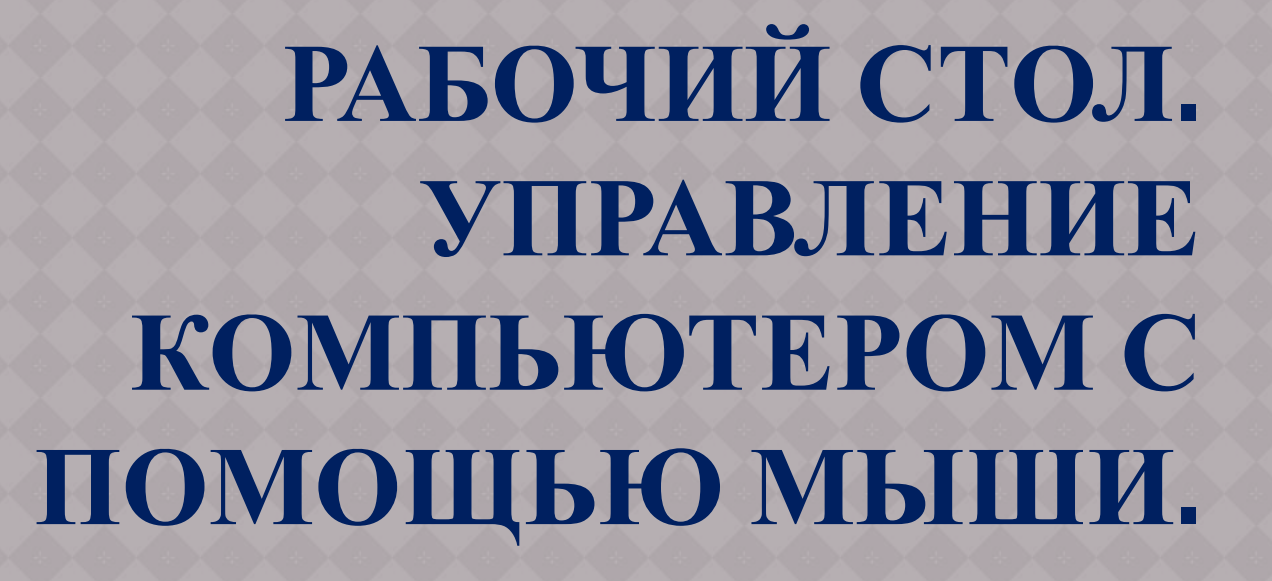

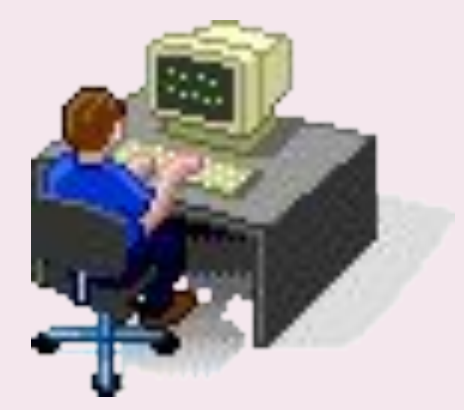

# **ПЛАН УРОКА**

- ⦿ 1. Проверка домашнего задания
- ⦿ 2. Знакомство с основными понятиями урока.
- ⦿ 3. Объяснение новой темы.
- ⦿ 4. Закрепление новых знаний.
- ⦿ 5. Практическая работа
- ⦿ 6. Рефлексия

## **ПРОВЕРКА ДОМАШНЕГО ЗАДАНИЯ**

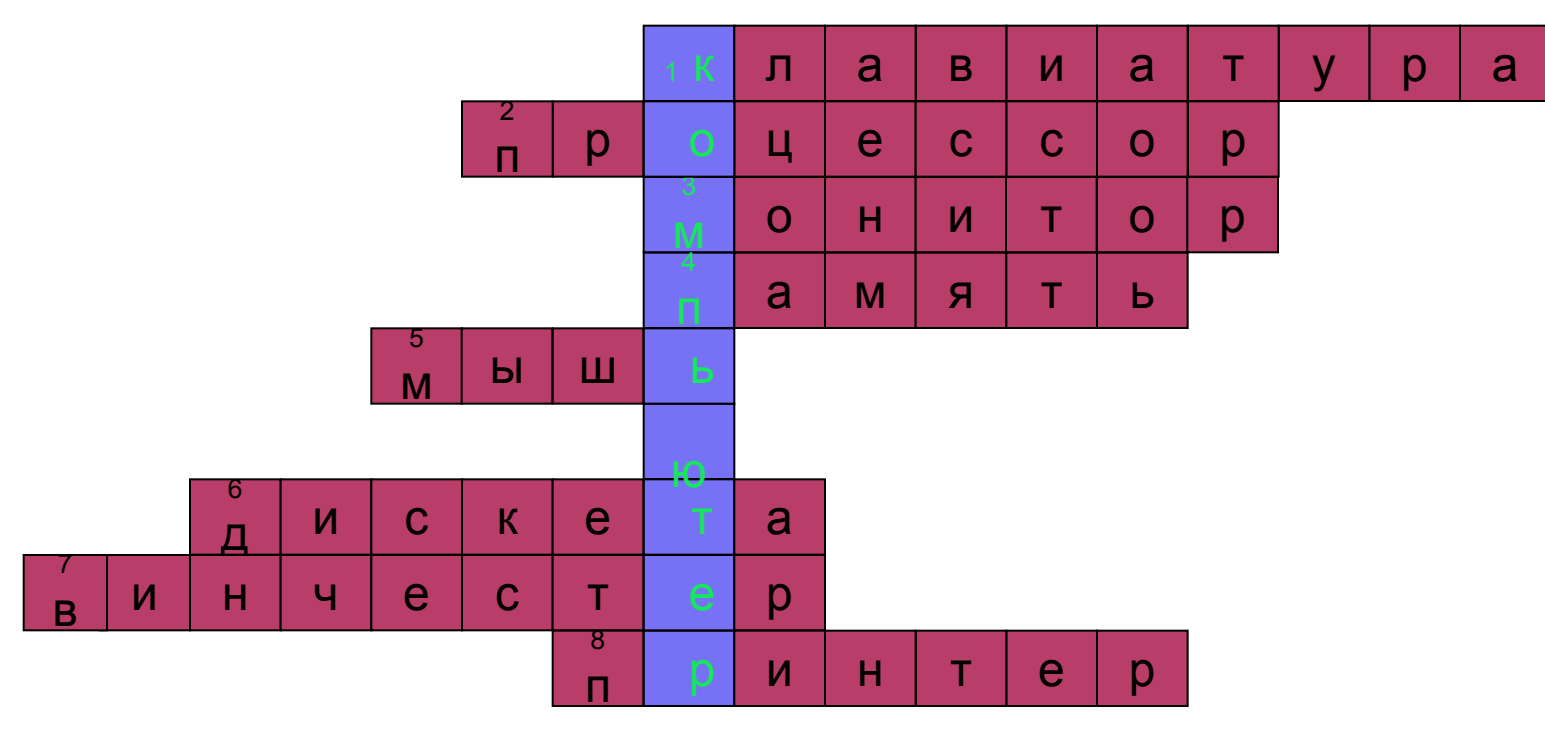

Критерии оценивания:

- «5» 8 правильных ответов
- «4» 6 7 правильных ответов
- «3» 4 5 правильных ответа
- «2» 1 3 правильных ответа

## **ДАВАЙТЕ ВСПОМНИМ ОСНОВНЫЕ УСТРОЙСТВА КОМПЬЮТЕРА**

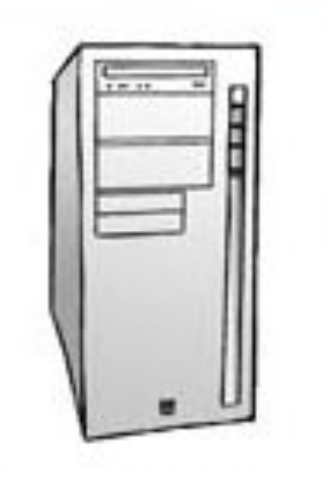

Системный блок Монитор

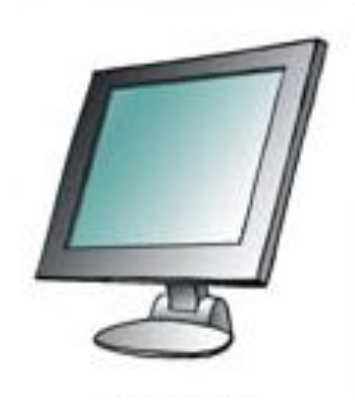

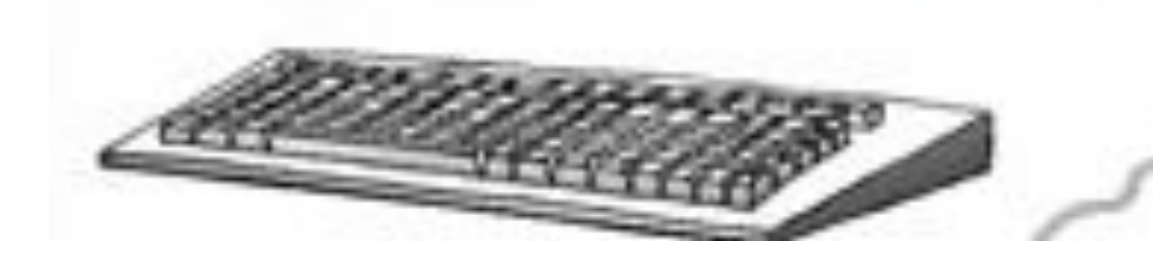

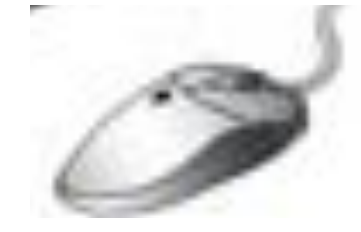

## Клавиатура

Мышь

Системный блок - это мозг компьютера. Монитор – устройство вывода информации на экран Клавиатура – устройство ввода информации в память компьютера Мышь – это устройство управления компьютером

**HOOPMATHEY** 

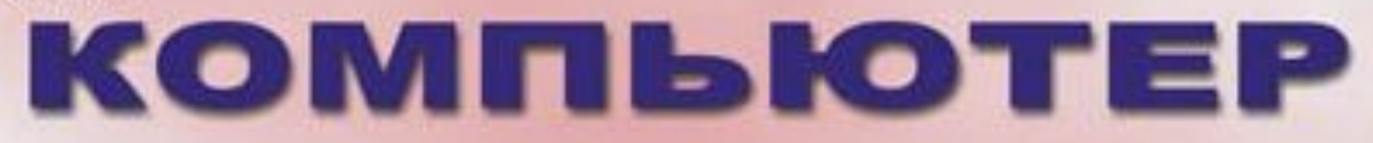

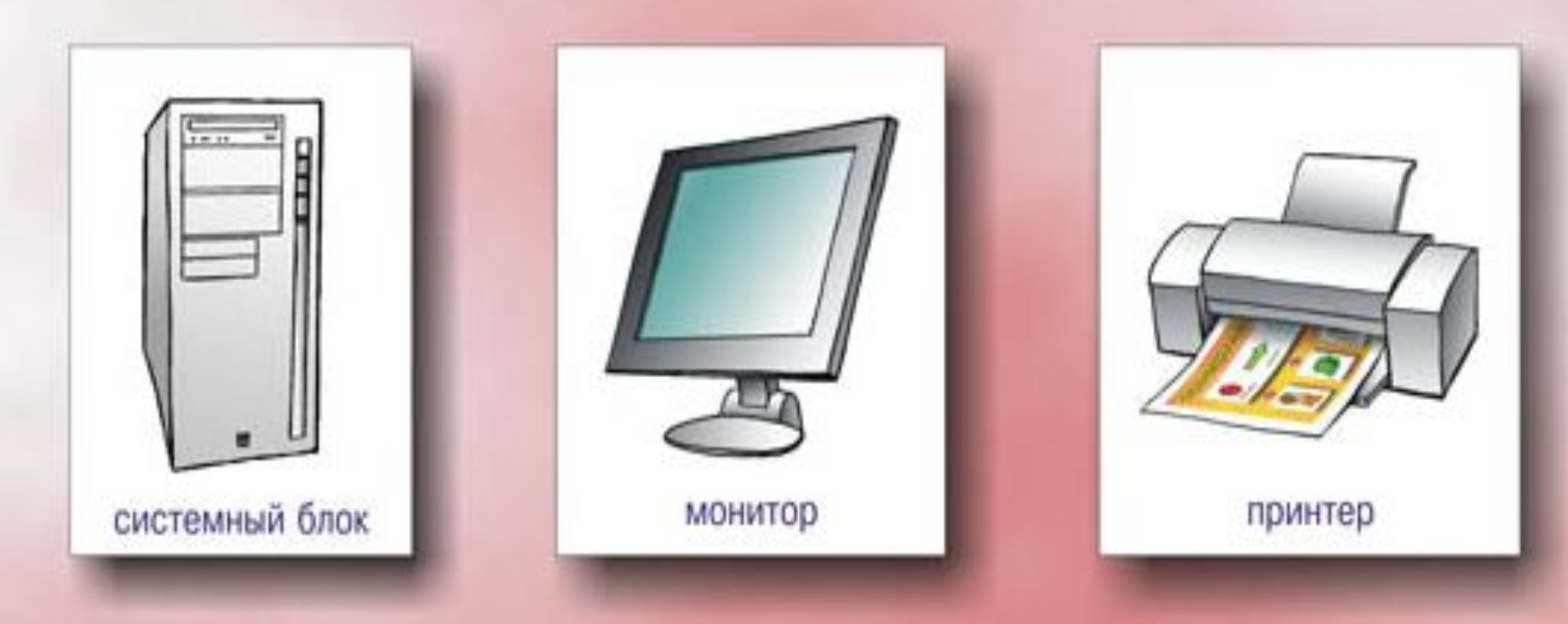

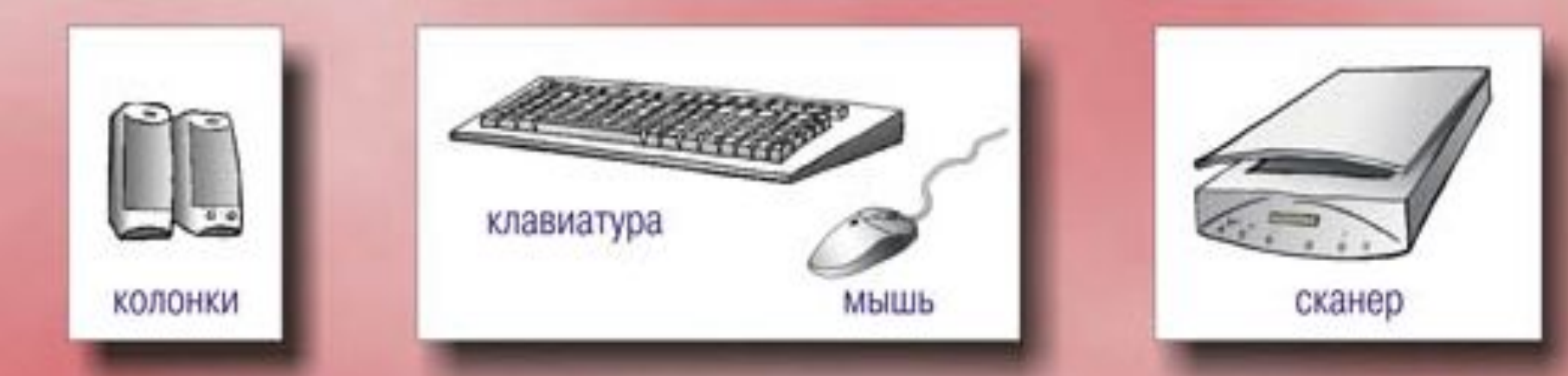

## (перемещение, щелчок, щелчок правой кнопкой, двойной щелчок, перетаскивание).

- ⦿ действия с мышью
- ⦿ ярлык;
- ⦿ значок;
- ⦿ рабочий стол;

## **ФИЗКУЛЬТМИНУТКА**

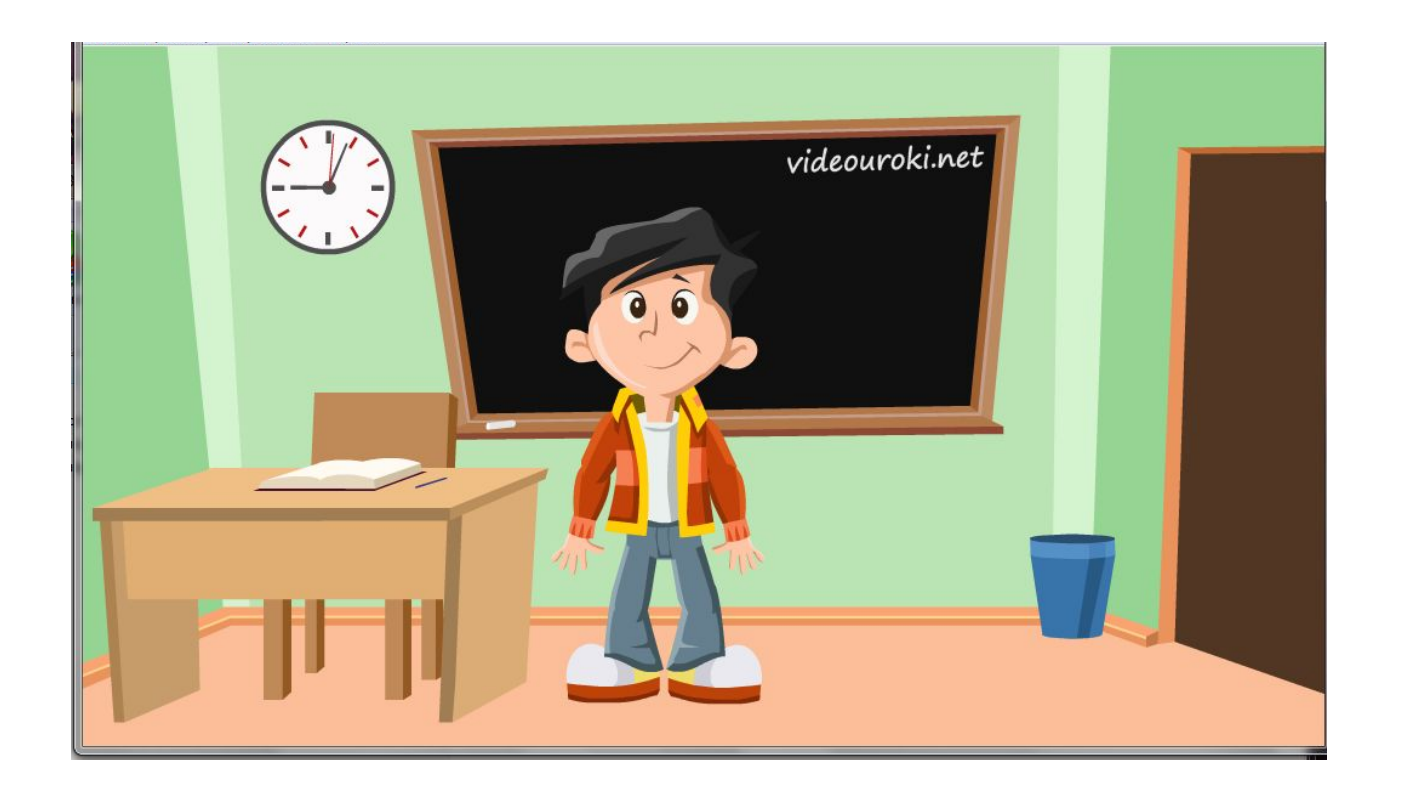

..\..\AppData\Local\Temp\Rar\$DR59.512\Cynep физкультминутка.ехе

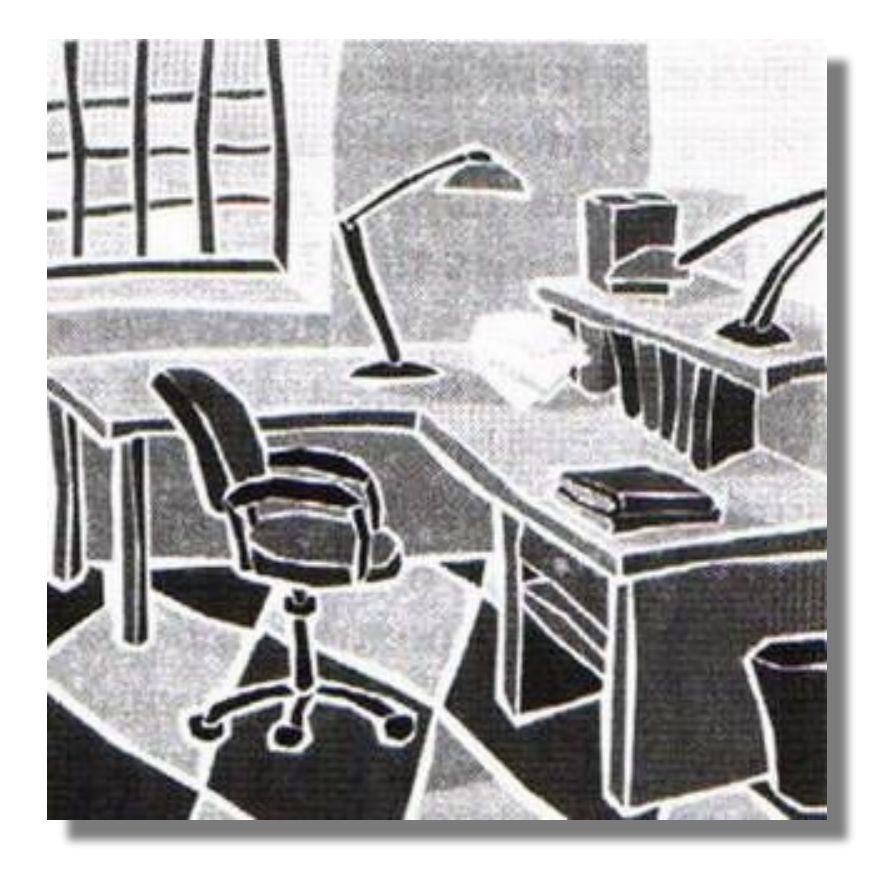

Мой компьютер

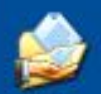

Мои документы

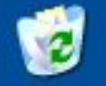

Корзина

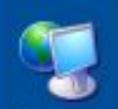

Сетевое окружение

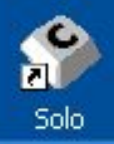

<mark>и</mark> пуск

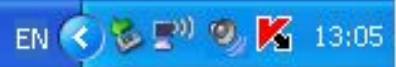

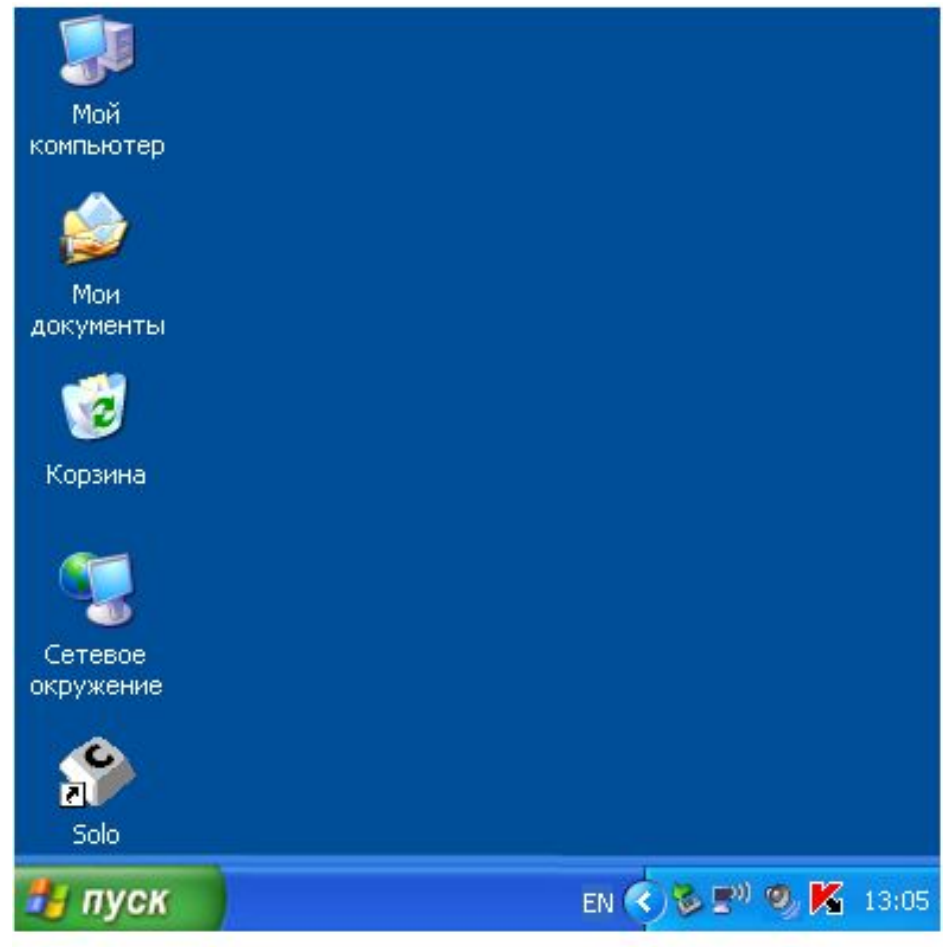

 Рабочий стол – это изображение на экране монитора готового к работе компьютера.

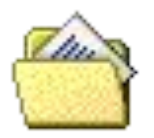

Мои документы

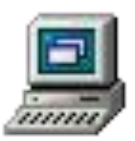

Мой компьютер

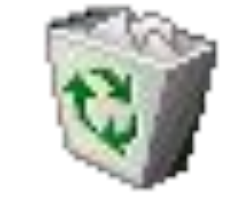

## Корзина

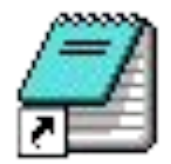

## Блокнот

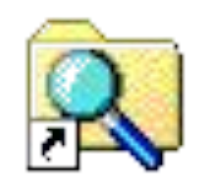

## Проводник

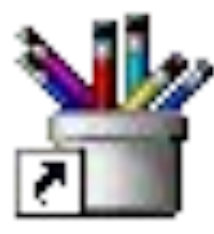

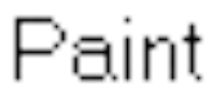

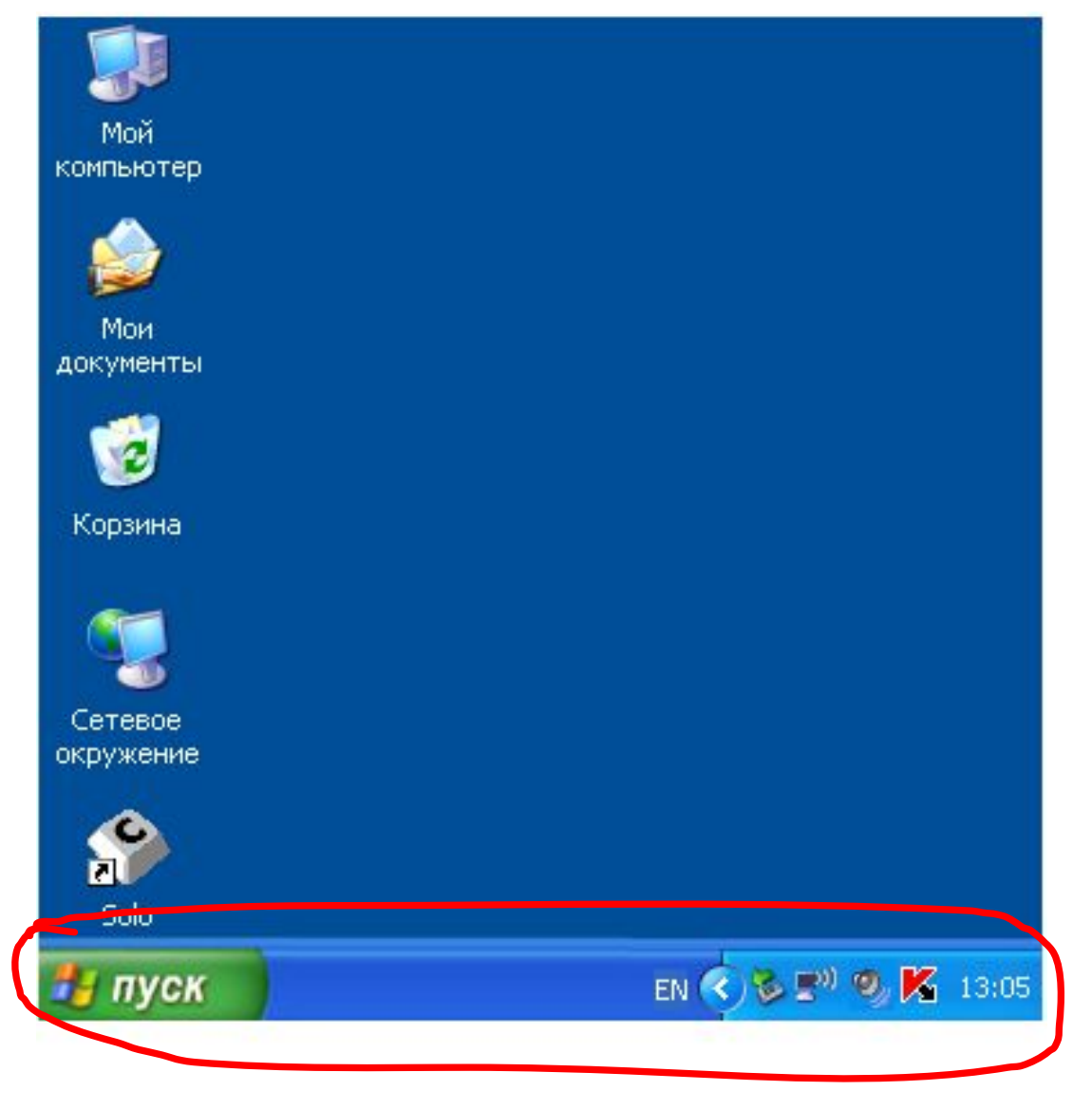

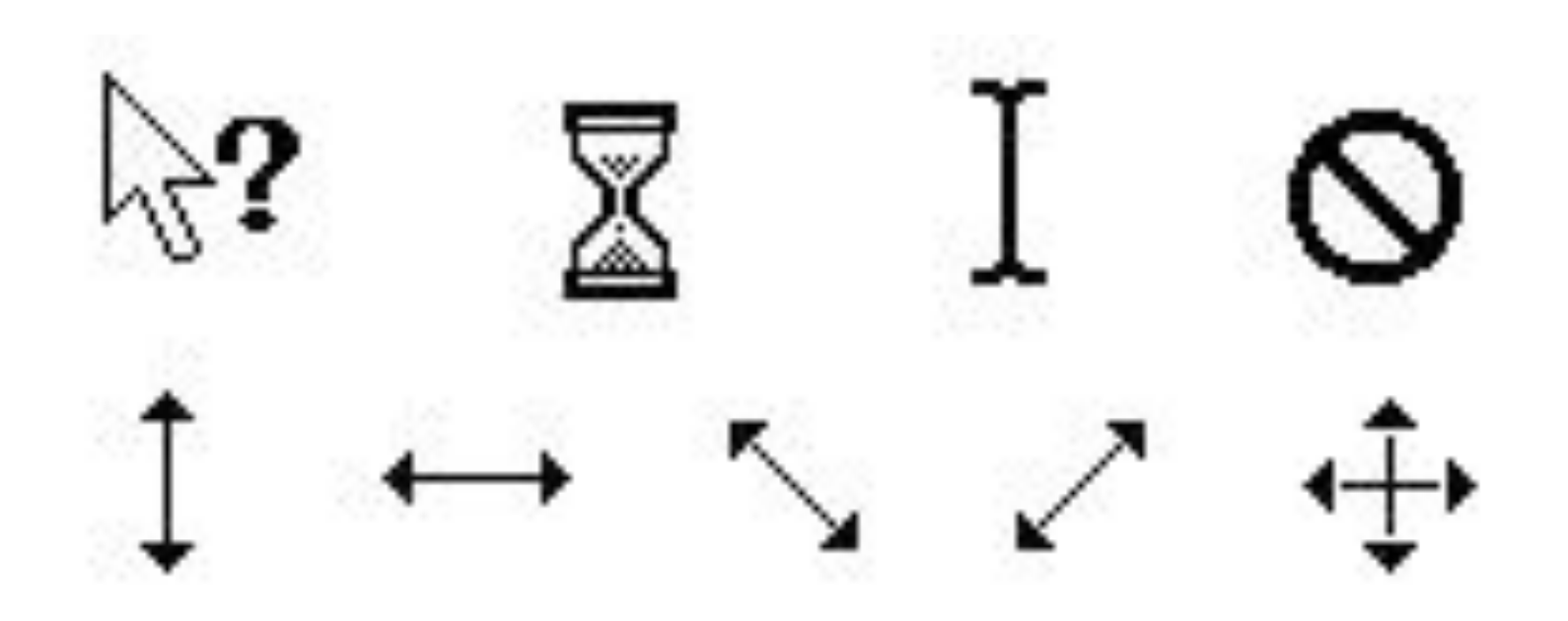

- ⦿ перемещение указателя мыши;
- ⦿ щелчок левой кнопкой мыши;
- ⦿ щелчок правой кнопкой мыши;
- **◎ двойной щелчок (два быстрых** последовательных щелчка);
- ⦿ перетаскивание объекта с помощью мыши (перемещение мыши при нажатии левой кнопке).

- **◎ значок Мой компьютер**
- **значок Корзина**
- ⦿ значки документов
- **значки программ**
- ⦿ папки с документами

- ⦿ кнопка Пуск
- ⦿ кнопки открытых программ и документов
- ⦿ кнопка включения компьютера
- ⦿ значки самых нужных программ
- ⦿ значки вспомогательных инструментов

- ВЫКЛЮЧИТЬ КОМПЬЮТЕР  $\odot$
- переместить экранный объект  $\odot$
- открыть документ  $\odot$
- открыть программу  $\odot$
- нажать экранную кнопку  $\bigodot$

## ДОМАШНЕЕ ЗАДАНИЕ:

§2.5, §2.6, §3.12, вопросы. РТ: №15, № 16 с.65.

## **ФИЗКУЛЬТМИНУТКА**

Ну – ка дружно, по порядку Выходите на зарядку! Руки мы в локтях согнули, Вверх подняли, помахали, Спрятали за спину их. Ах, давайте оглянемся Через правое плечо, через левое ещё! Тихо все сейчас присели, Посидели, посидели, А теперь, друзья, встаем За компьютеры идём.

## **ПРАКТИЧЕСКАЯ РАБОТА. ОСВАИВАЕМ МЫШЬ.**

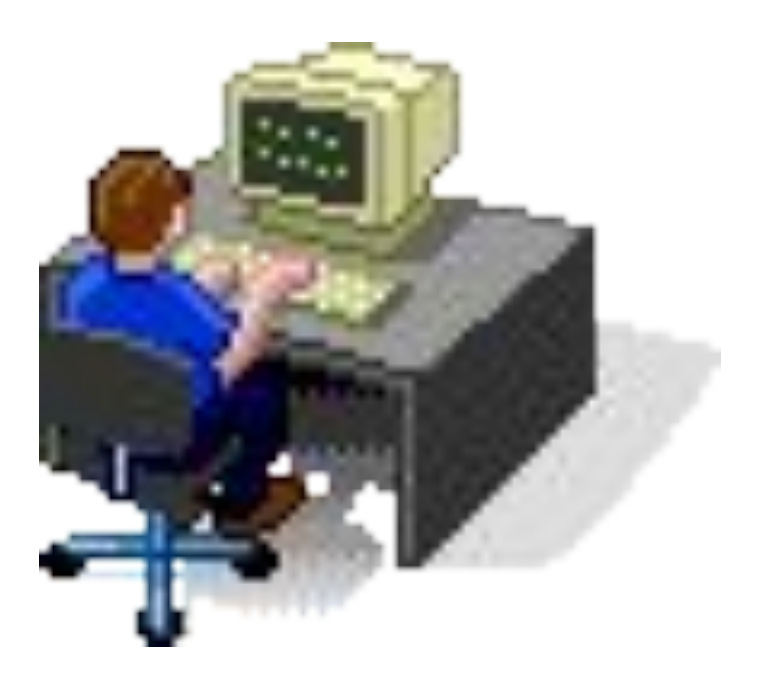

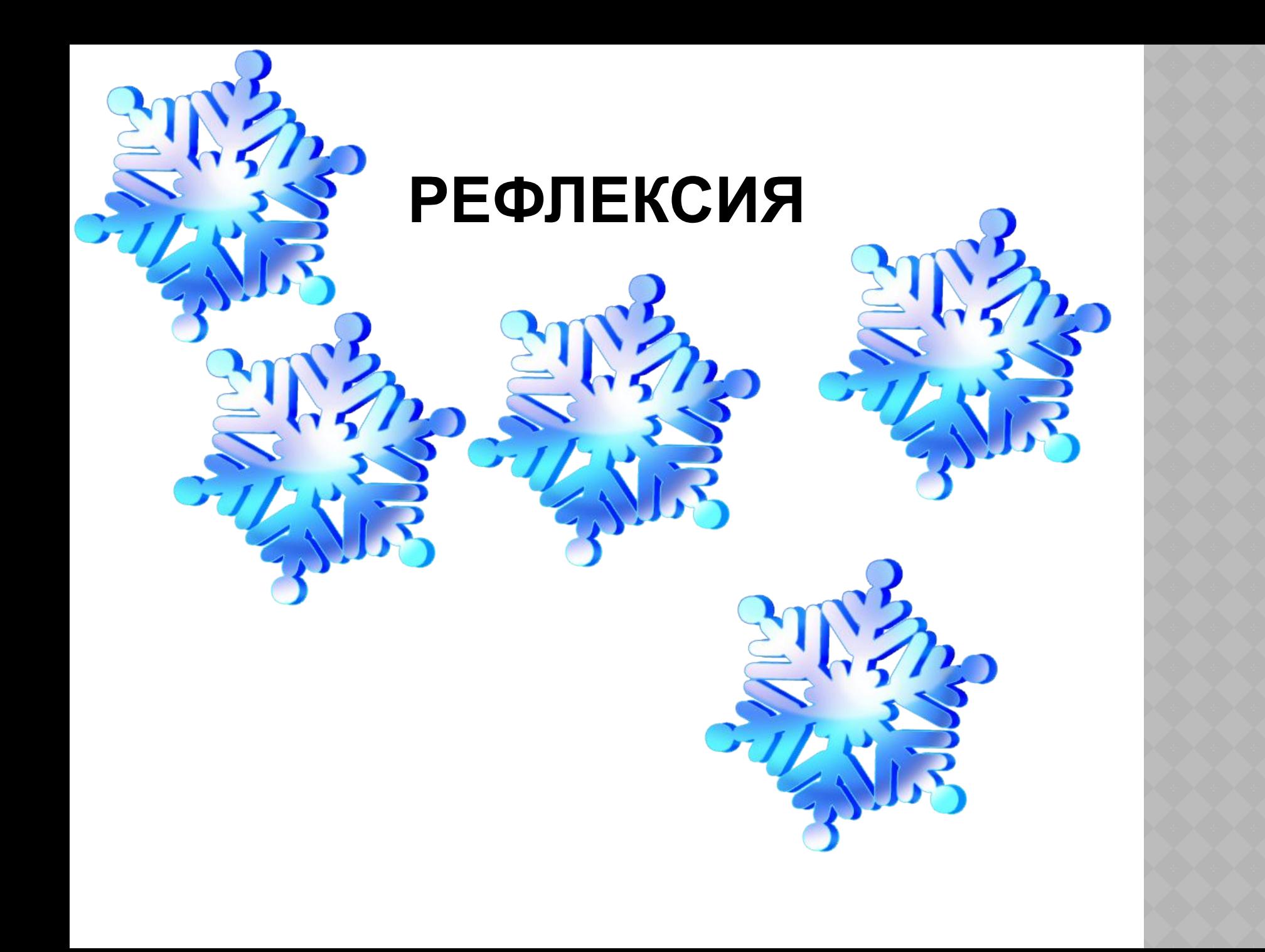